# **4821 - Dokumentation von Geschäftsgängen, Wertentwicklung und Verwendung des Exemplars**

ILTIS-Handbuch, Titeldaten, Formatdokumentation, Feldbeschreibungen

### Stand: 05.02.2016

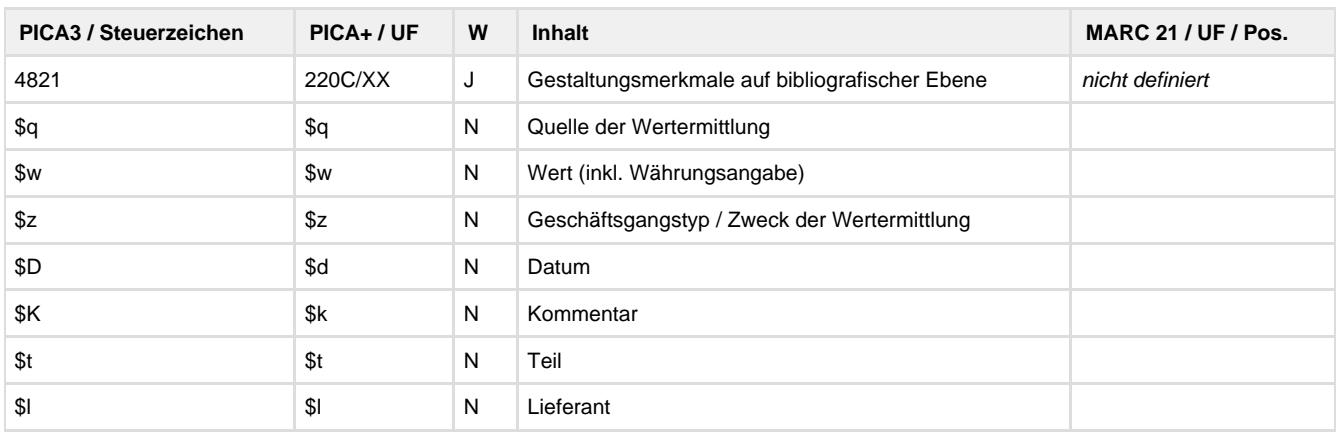

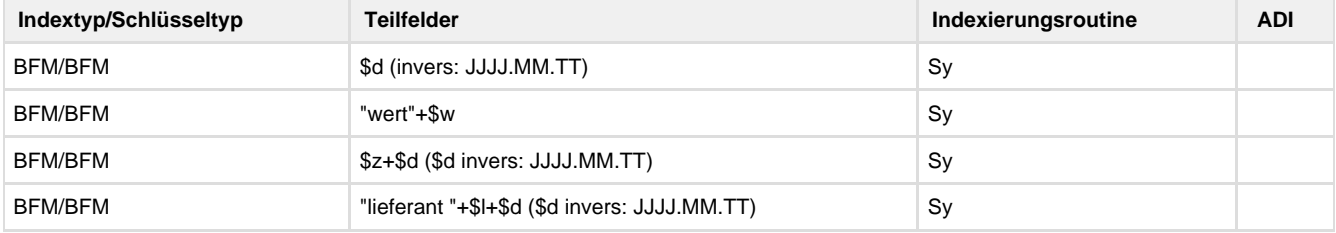

## **Verwendung**

Das Feld ist auf Exemplarebene in allen Satzarten zulässig.

### **Link zum ZDB-Format**

Für fortlaufende Ressourcen sind die Angaben des ZDB-Formats zu beachten.

[http://www.zeitschriftendatenbank.de/fileadmin/user\\_upload/ZDB/pdf/zdbformat/4821.pdf](http://www.zeitschriftendatenbank.de/fileadmin/user_upload/ZDB/pdf/zdbformat/4821.pdf)

# **Beschreibung des Feldinhaltes**

Ziel dieses Feldes ist es, verschiedene Geschäftsgangsschritte, die Wertentwicklung und verschiedene Verwendungen des Exemplars auf Dauer zu dokumentieren. Je Geschäftsgang / Verwendung wir das Feld wiederholt. Der Typ des Geschäftsgangsschritts wird jeweils in **\$z** un d das Datum in **\$D** in normierter Form erfasst. Je nach Notwendigkeit werden Wert (**\$w**), Quelle der Wertentwicklung (**\$q**), Teil (bei mehrteiligen Ressourcen Teil, für den die Eintagung zutrifft; **\$t**), Kommentar (**\$K**) und / oder Lieferant (**\$l**) ergänzt.

# **Ausführungsbestimmungen**

In \$z kann an den Anlass die Phrase "-Vormerkung" angehängt und so eine Gruppe von Datensätzen gebildet werden, die über den Index BFM als Ergebnismenge aufgerufen und dann mit der Listen-Funktion (zur Zeit nur DBSM) exportiert werden kann. So entstehen Buchbinder-, Restaurierungs-, oder Leihlisten. Die Listen-Funktion kann auch auf jede andere (nicht durch "-Vormerkung" markierte) Ergebnismenge angewendet werden. Anwendungsbeispiel Zugangsbuch: Im Index LNR nach z+[Zugangsbuch]+Jahr+\* suchen (Beispiel: f lnr zklemm2015\*) und Ergebnismenge über [Listenproduktion] ausgeben; Ergebnis: Word-Tabelle mit dem Zugangsbuch des jeweiligen Jahres.

# **Codes / Beispiele**

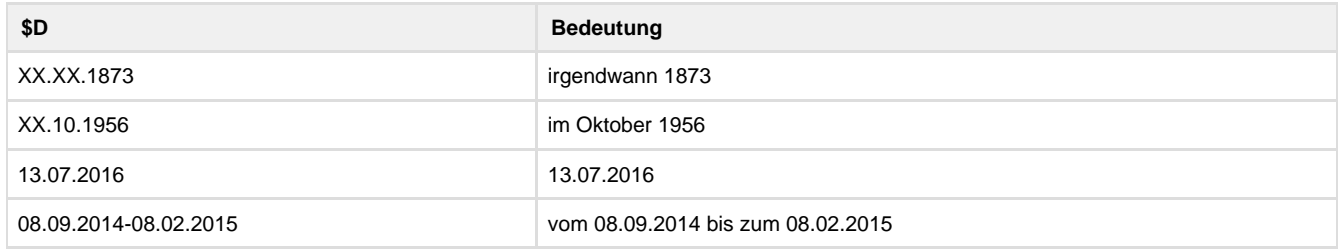

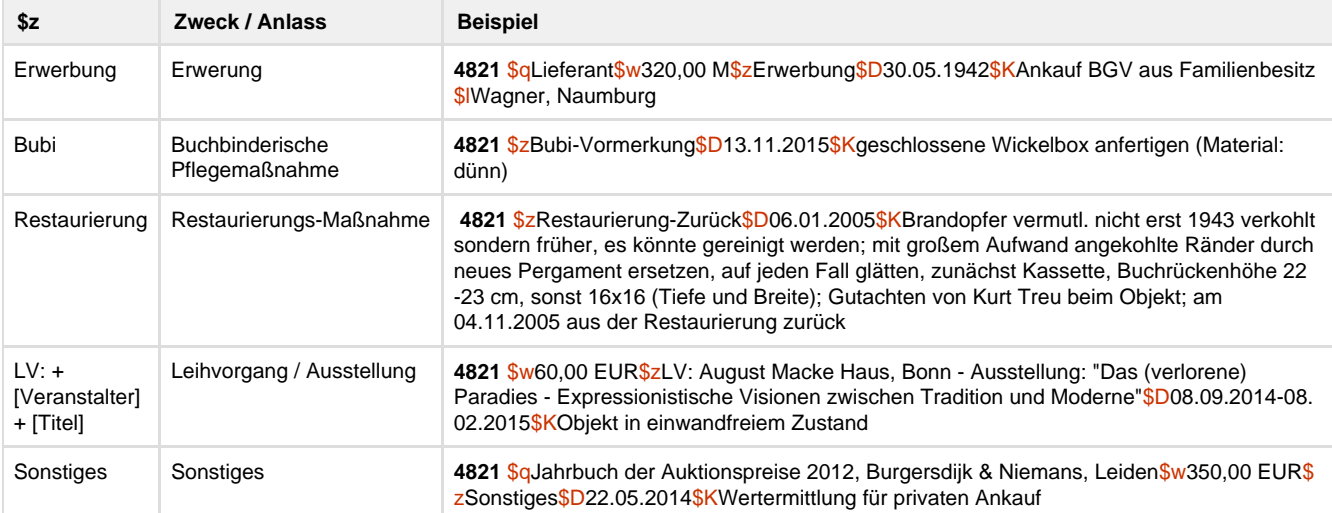

# **Altdaten / Datenpflege**